## **Foreman - Bug #14411**

## **External usergroup assignment doesn't work in Satellite 6.1**

03/31/2016 02:37 AM - Daniel Lobato Garcia

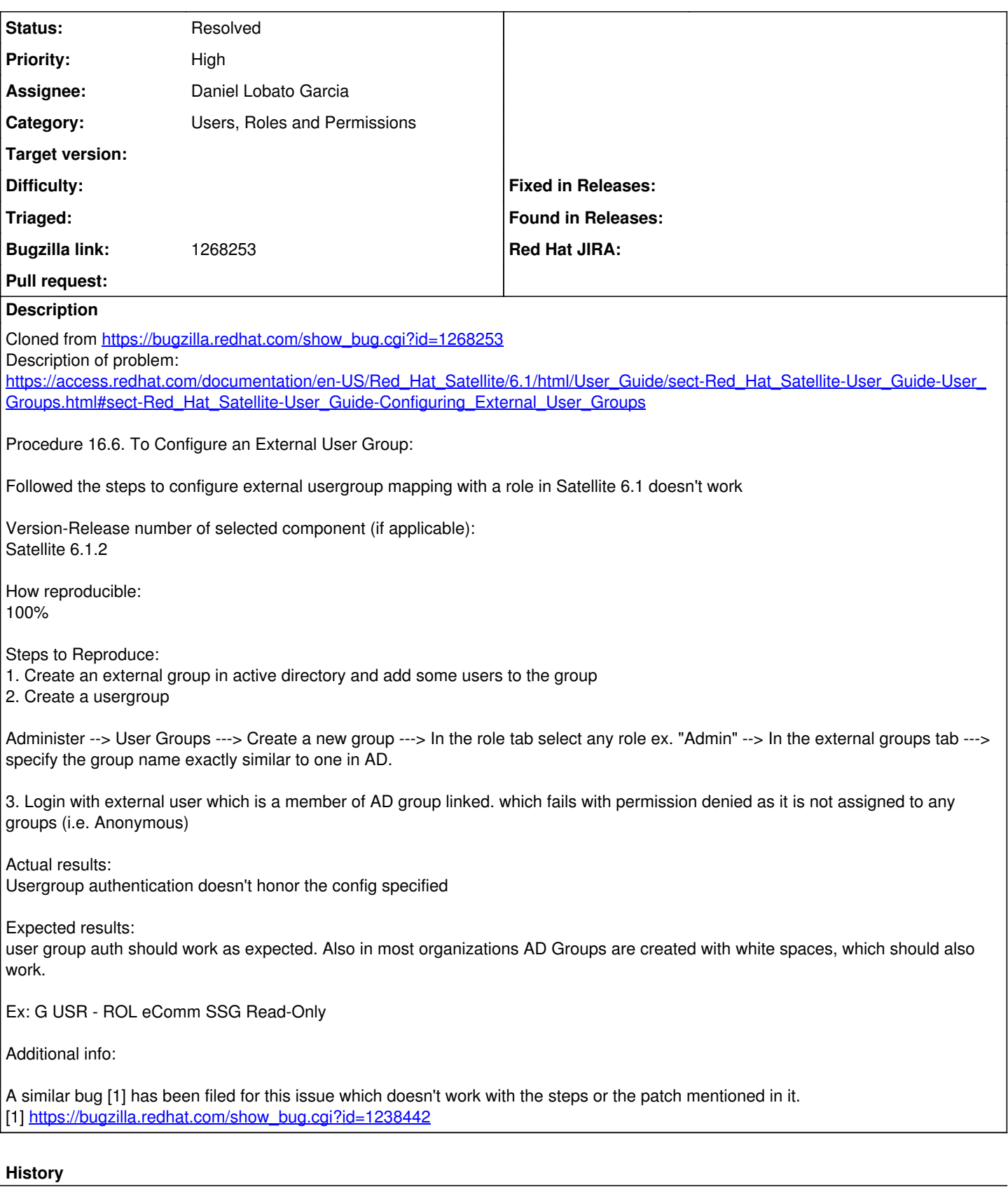

## **#1 - 03/31/2016 03:20 AM - Dominic Cleal**

*- Category set to Users, Roles and Permissions*

*- Status changed from New to Need more information*

Please provide logs with LDAP debugging enabled (<http://theforeman.org/manuals/1.10/index.html#7.2Debugging>) and try on a current version.

## **#2 - 05/17/2017 03:47 PM - Anonymous**

*- Status changed from Need more information to Resolved*

no reaction, closing. I can't access that BZ